## **Chapter 1: Getting Started with TensorFlow 2.0**

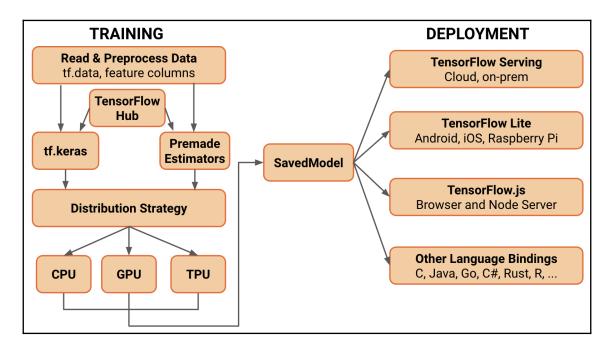

# **Chapter 3: Designing and Constructing Input Data Pipelines**

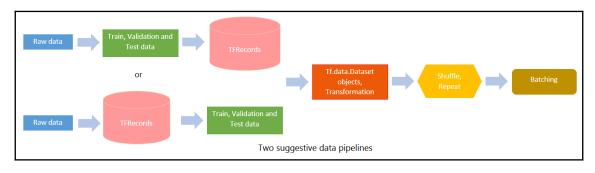

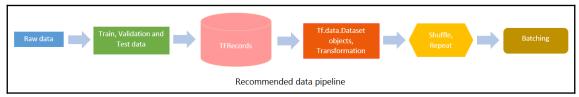

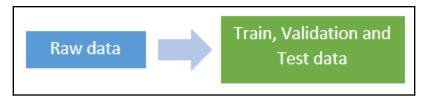

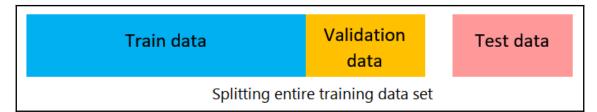

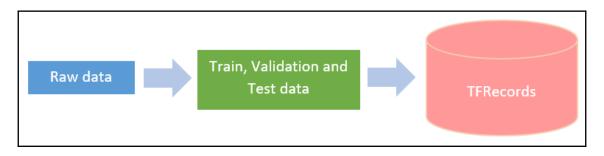

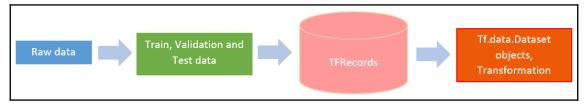

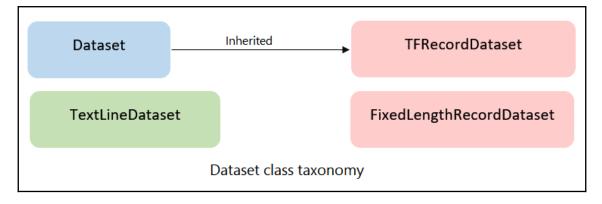

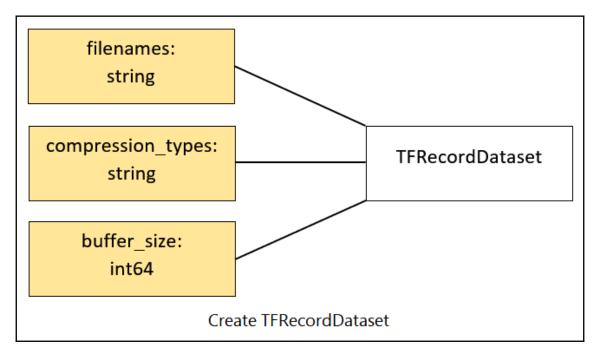

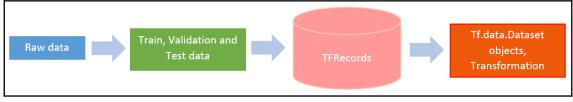

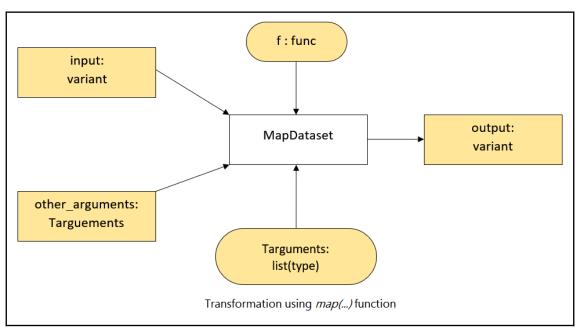

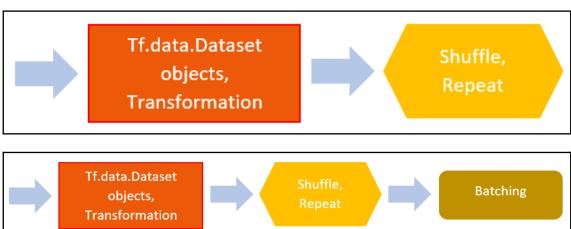

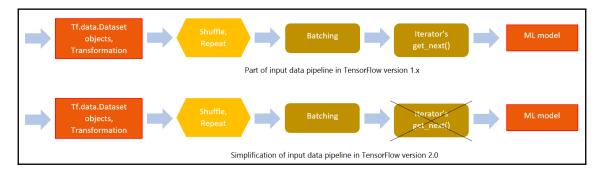

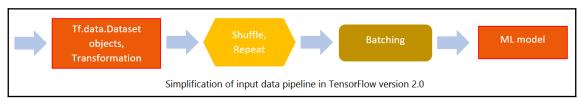

### **Chapter 4: Model Training and Use of TensorBoard**

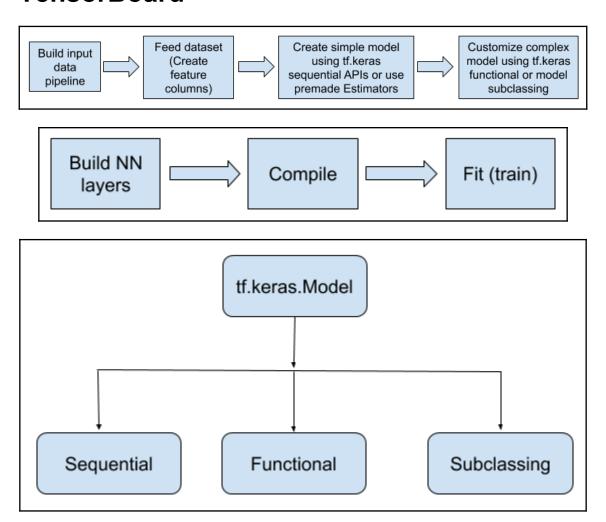

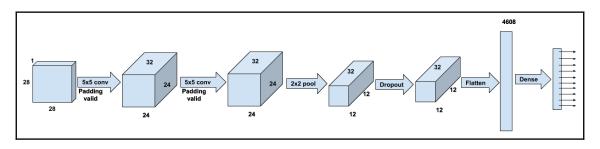

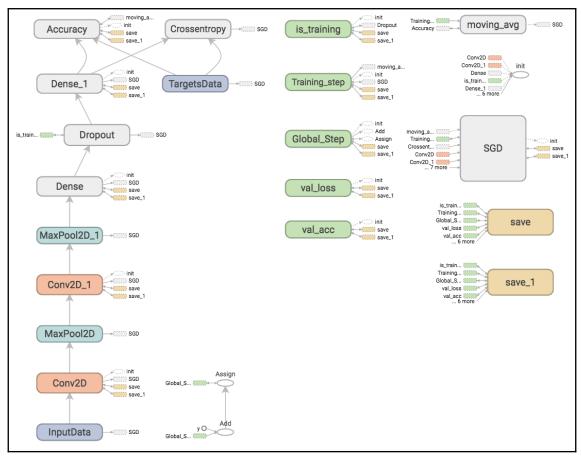

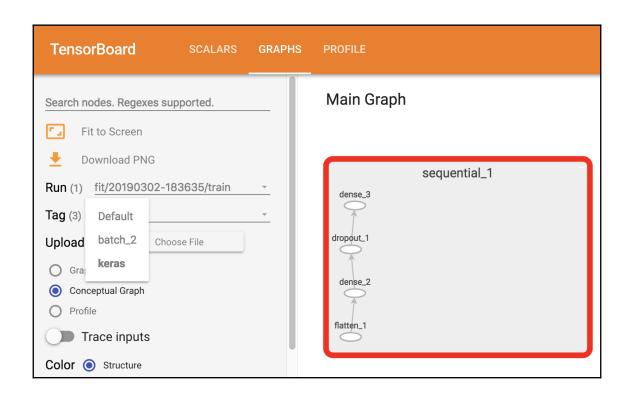

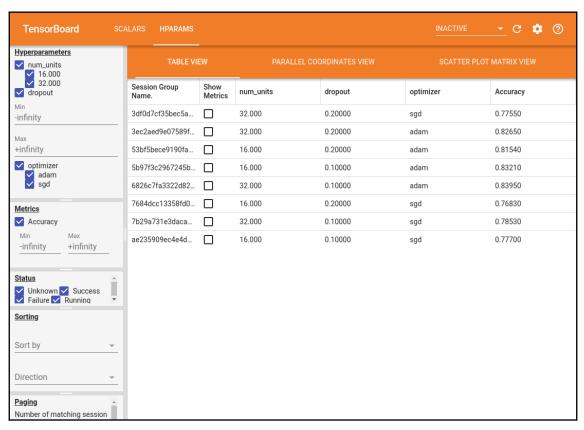

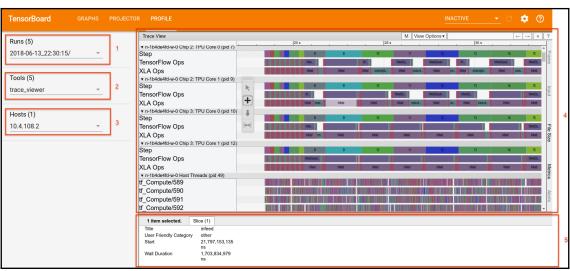

## **Chapter 5: Model Inference Pipelines - Multi- platform Deployments**

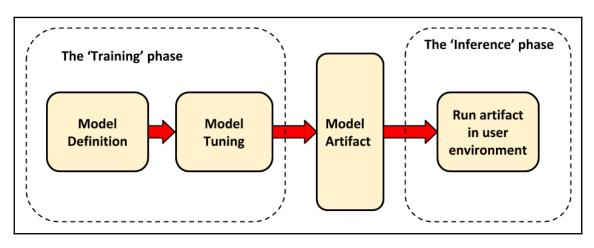

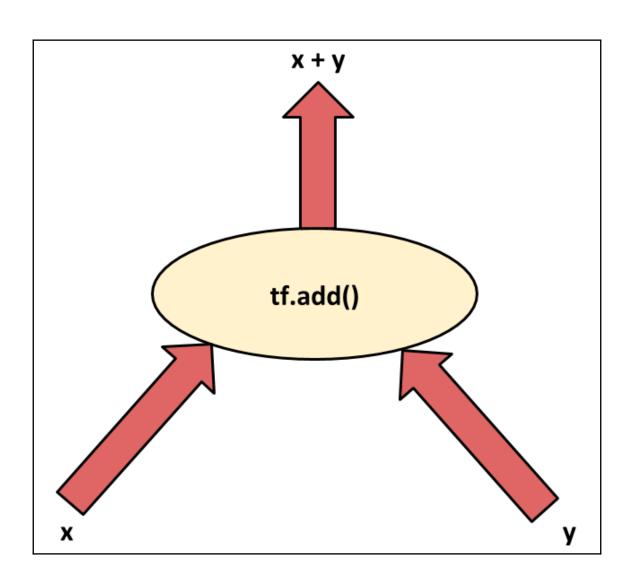

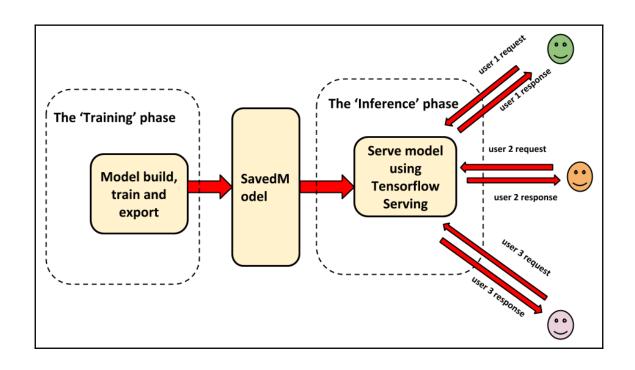

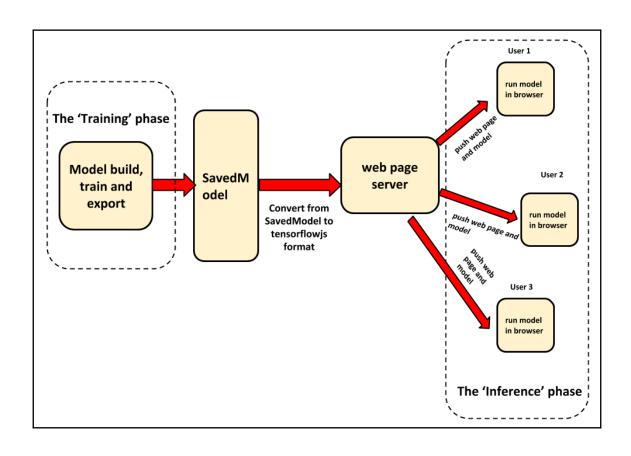

#### **Chapter 6: AIY Projects and TensorFlow Lite**

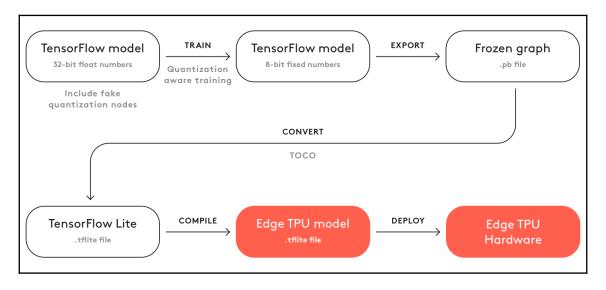

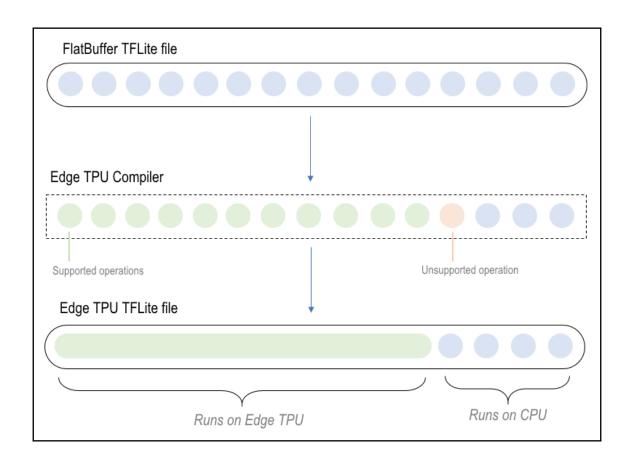

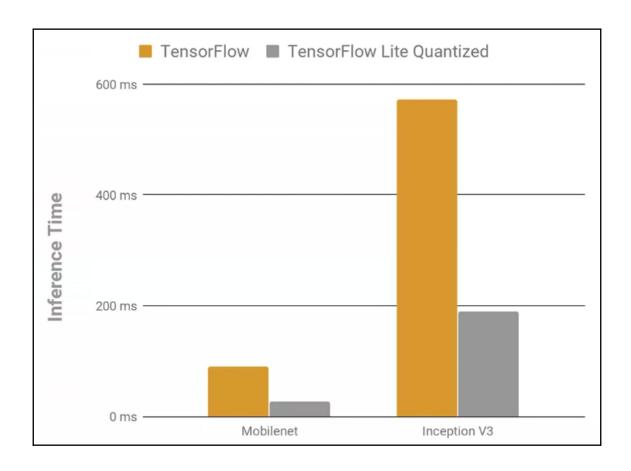